# Database and Web App Overview

# CS 4640 Programming Languages for Web Applications

#### **Java Program and Database**

- JDBC API allows Java programs to connect to databases
- Database access is the same for all database vendors
- The JVM uses a JDBC driver to translate generalized JDBC calls into vendor specific database calls
- JDBC != Java Database Connectivity
  - http://www.oracle.com/technetwork/java/index.html
  - Excerpt:
    - "JDBC (TM) is a Java (TM) API for executing SQL statements. (As a point of interest, JDBC is a trademarked name and is not an acronym; nevertheless, JDBC is often thought of as standing for 'Java Database Connectivity'.)"

#### Pure Java Driver (Type 4)

- There are four general types of JDBC drivers
  - We will look at Type 4

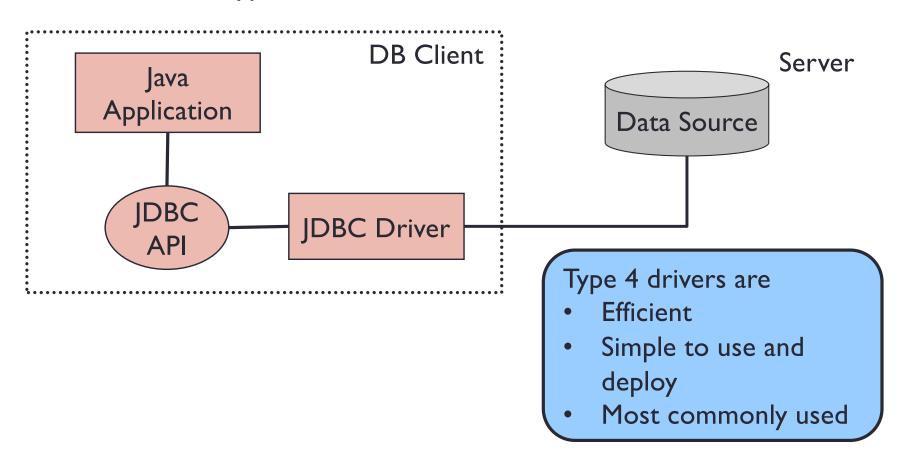

#### **Typical Process**

- Load the database driver
- 2. Obtain a connection
- 3. Create and execute statements
  - executeQuery to execute SQL select statements
  - executeUpdate to execute SQL statements that update a table
- 4. Use result sets to navigate through the results
- 5. Close the connection

#### Simple Example

```
import java.sql.Connection;
import java.sql.Driver;
import java.sql.DriverManager;
import java.sql.ResultSet;
import java.sql.SQLException;
import java.sql.Statement;
```

```
try
                                      Load and register the database driver using ClassLoader
  Class.forName("com.mysql.jdbc.Driver");
   conn = DriverManager.getConnection("jdbc:mysql://host-name/database-name", "username", "password"
                                                                                     Connect to
   stmt = conn.createStatement();
                                       ----- Create SQL statement object
   registerUsers();
                                                                                     a database
                        DB-related processes
   stmt.close():
   conn.close();
                                      ------ Close SQL statement object and connection
  java.sql.DriverManager.deregisterDriver(driver);
                                                                  Unregister the driver
 catch (SQLException se) {
                              // handle errors for JDBC
   se.printStackTrace();
                                                                     SEVERE: The web
} catch (Exception e) {
   e.printStackTrace();
                                                                     application [/this-context]
                             // handle errors for Class.forName
} finally { // finally block used to close resources
                                                                     registered the IDBC
   try {
                                                                     driver
     if (stmt != null)
        stmt.close();
                                                                     [com.mysql.jdbc.Driver]
   } catch (SQLException se2) {
                                                                     but failed to unregister it
     // nothing we can do
                                                                     when the web
   try
                                                                     application was stopped.
                                                                     To prevent a memory leak,
     if (conn != null)
        conn.close();
                                                                     the JDBC Driver has
   } catch (SQLException se) {
                                                                     been forcibly unregistered.
      se.printStackTrace();
   } // end finally try
```

} // end try

# Simple Example (select)

```
Prepare a query
String instr_login = "some_instructor_id";
String query = "select * from user_table order by user_id, semester
try
                                                     Execute a query and store all rows
   ResultSet rset = stmt.executeQuery(query
                                                     retrieved in a ResultSet object
   while (rset.next())
                            --- More rows?
      if (rset.getString("user_id").equals(instr_login))
                                                                   Access a value of
         instr_list.add(rset.getString("user_id"))
                                                                   column "user id"
      else
         student_list.add(rset.getString("user_id"));
                               Close a ResultSet object
} catch (SQLException se) {
   se.printStackTrace();
} catch (Exception e) {
                                    By default, a ResultSet object is read-only and has
   e.printStackTrace();
                                    a cursor that moves forward only, i.e., next().
```

#### Simple Example (create table)

# Simple Example (insert)

```
String query = "insert into student " +
                                                                  Prepare a query
             (student_id, lastName, firstName) " +
             values (\"4501-001\", \"Olson\", \"Mary\")
try
   int row = stmt.executeUpdate(query)
                                                     Execute a query to insert
                                                     information into a table
   if(row > 0)
      response.getWriter().println("Information was inserted.");
                                        Successfully insert information?
} catch (SOLException se) {
   se.printStackTrace();
} catch (Exception e) {
   e.printStackTrace();
```

# Simple Example (update)

```
"update table student " +
String query
                                                             Prepare a query
                  set lastName=\"Jefferson\" "
                  where student_id=\"4501-001\")
try
                                                     Execute a query to
   int row = stmt.executeUpdate(query
                                                     update information
      (row > 0)
      response.getWriter().println("Information was updated.");
                                        Successfully update information?
} catch (SQLException se) {
   se.printStackTrace();
} catch (Exception e) {
                                          By careful!!
   e.printStackTrace();
                                             update without a "where" clause
                                          will update all rows in the table
```

# Simple Example (delete)

```
String query = "delete from student " +
                                                     Prepare a query
           where student_id=\"4501-001\")
try
                                                      Execute a query to
   int row = stmt.executeUpdate(quer
                                                      update information
   if (row > 0)
   {
      response.getWriter().println("Information was deleted.");
                                        Successfully update information?
} catch (SQLException se) {
   se.printStackTrace();
} catch (Exception e) {
   e.printStackTrace();
                                           By careful!!
                                             delete without a "where" clause
                                           will delete all rows in the table
```

#### Summary

- Most large web apps use databases to make data persistent
- The techniques for accessing databases from Java programs are identical in web apps as in stand-alone Java programs
- Read further for information on how to set up, use a database, and how to construct SQL queries